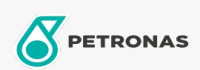

Motorräder

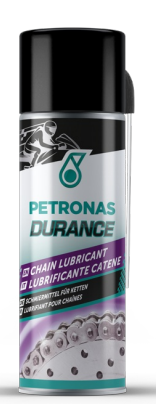

## PETRONAS Durance Chain Lubricant 200 ml (8577)

## Sortiment:

Langbeschreibung: Dank seiner hohen Penetrationsfähigkeit und Haftfähigkeit bekämpft dieses Rennkettenschmiermittel die Korrosion durch chemische Wirkung und widersteht der Zentrifugalkraft und der durch Wasser verursachten Streuung, so dass eine gleichmäßige Schutzschicht gegen aggressive Stoffe entsteht. Seine hervorragende Haftung macht es ideal für die Rennstrecke und das Gelände. Kompatibel mit O-Ring, X-Ring, Z-Ring.

## Produktdatenblatt